# 4-073 - Project 2013 Plano de Aula 24 Aulas (Aulas de 1 Hora)

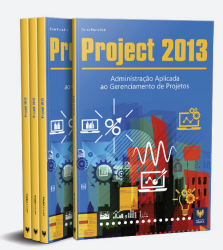

Aula<sub>1</sub>

# Capítulo 1 - Introdução ao Project 2013

Capitulo 2 - As Funções Administrativas Segundo a Administração Científica

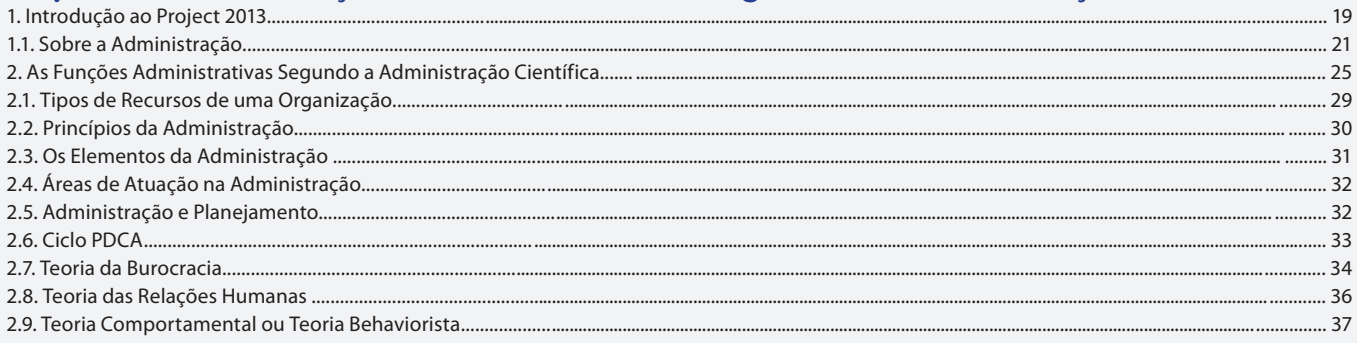

#### Aula<sub>2</sub>

# Capítulo 2 - As Funções Administrativas Segundo a Administração Científica

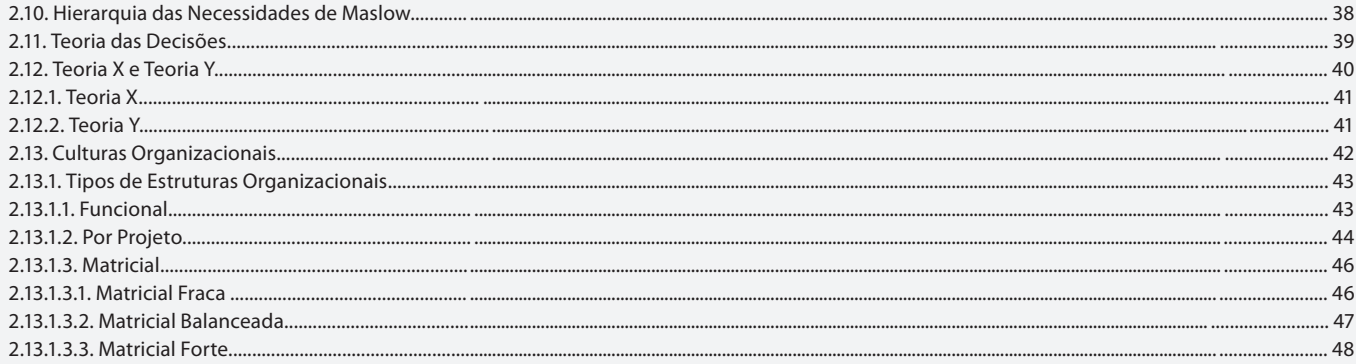

#### Aula<sub>3</sub>

## Capítulo 3 - Work Breakdown Structure (WBS) ou Estrutura Analítica de **Projeto (EAP)**

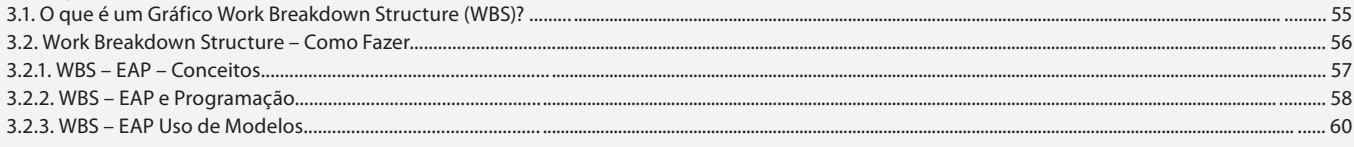

#### Aula 4

# Capítulo 4 - Introdução ao Gerenciamento de Projetos Segundo o PMBOK

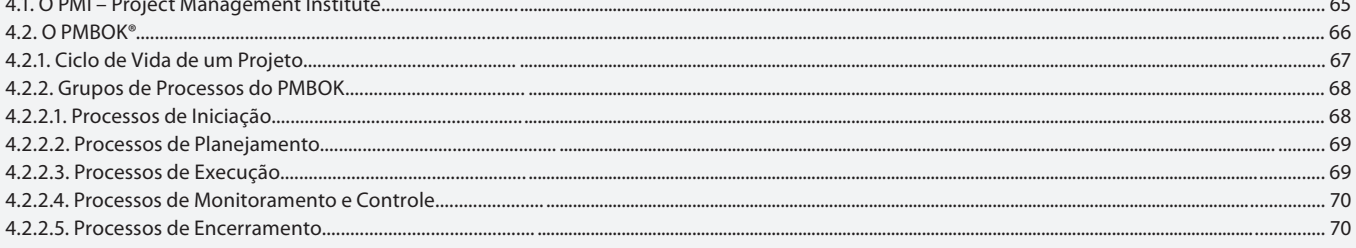

#### Aula<sub>5</sub>

#### Capítulo 4 - Introdução ao Gerenciamento de Projetos Segundo o PMBOK

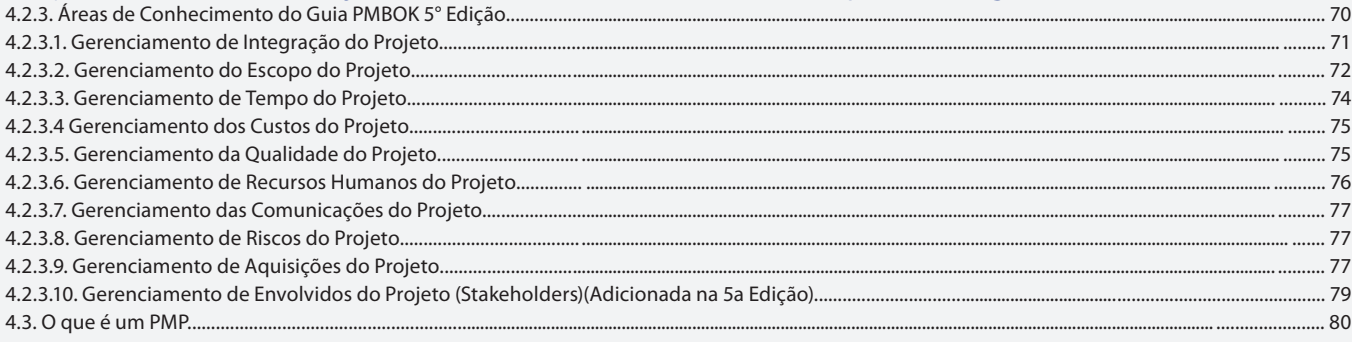

#### Aula<sub>6</sub>

# Capítulo 5 - Uma Visão Direta Sobre Gerenciamento de Projetos

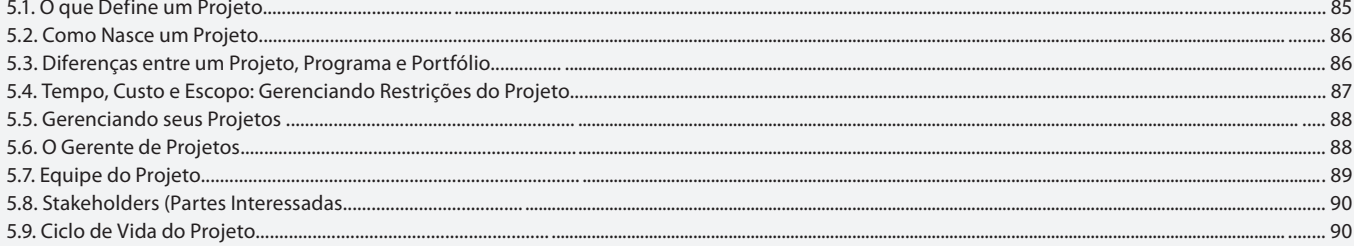

#### Aula<sub>7</sub>

#### **Capítulo 6 - A Ferramenta Microsoft Project 2013** Capítulo 7 - Navegando na Ferramenta Microsoft Project 2013

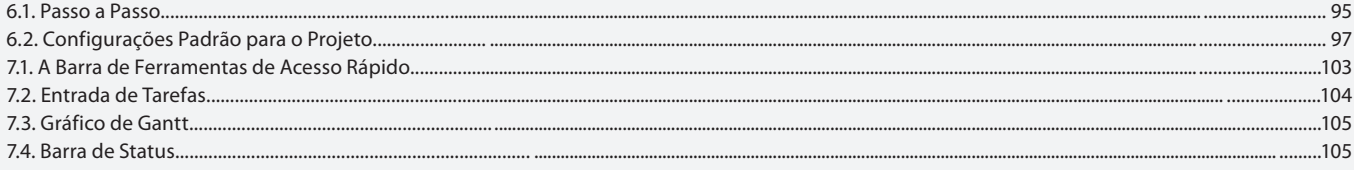

#### Aula<sub>8</sub>

# **Capítulo 8 - Como Usar o Project MS Project 2013**

8.1. Definir Regras do Projeto...... 109 8.2. Definir Entregas do Projeto Antes de Construir a Agenda....... 109 ..109 8.4. Recursos..... 8.5. Comunicação..........................  $110$ 8.6. Crie o Work Breakdown Structure...........  $110$  $110$  $\sim$  110 8.9. Encerre o Projeto e Mantenha o Histórico............................  $111$ 

#### Aula<sub>9</sub> **Capítulo 9 - O Projeto Capítulo 10 - Criar Tarefas**

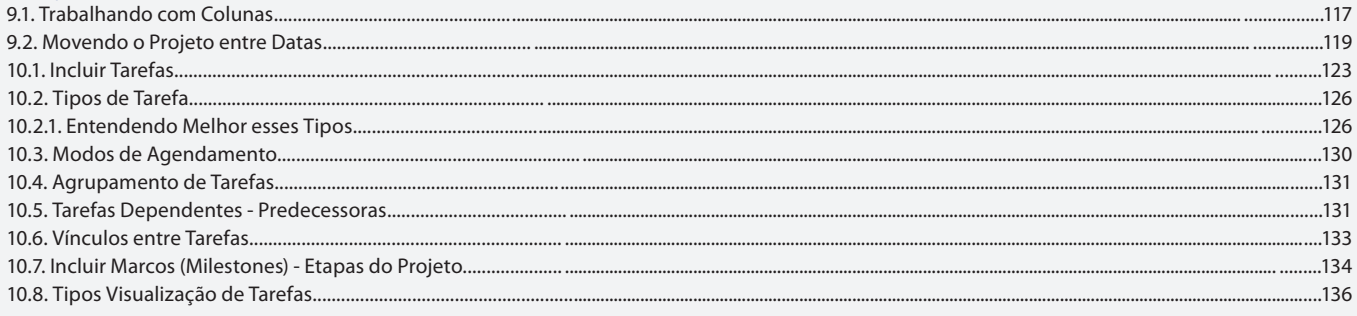

#### Aula 10

# **Capítulo 10 - Criar Tarefas**

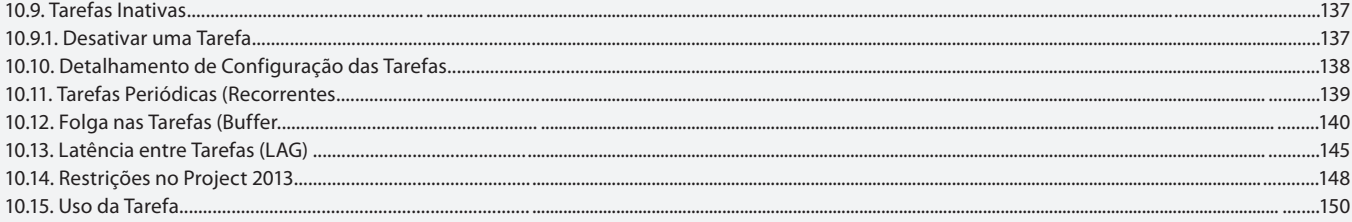

#### Aula 11

# **Capítulo 11 - Calendários**

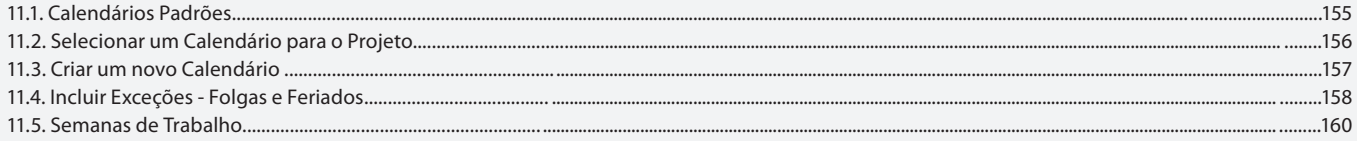

#### Aula 12

#### **Capítulo 12 - Recursos**

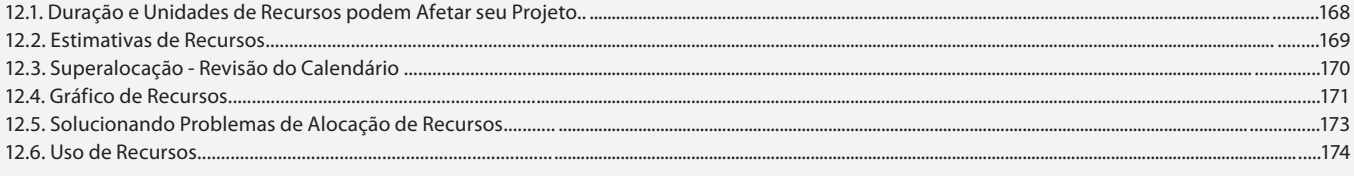

# Aula 13

# **Capítulo 13 - Caminho Crítico**

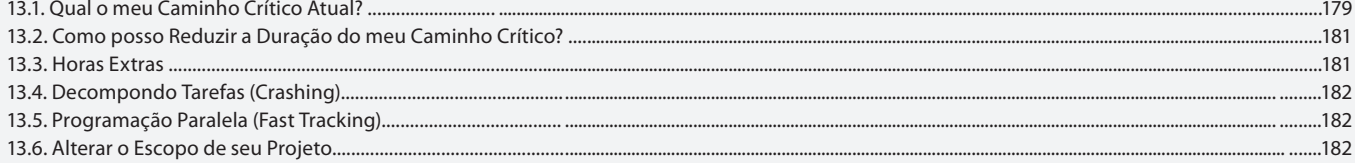

## Aula 14

## Capítulo 14 - A Linha do Tempo **Capítulo 15 - Campos Personalizados**

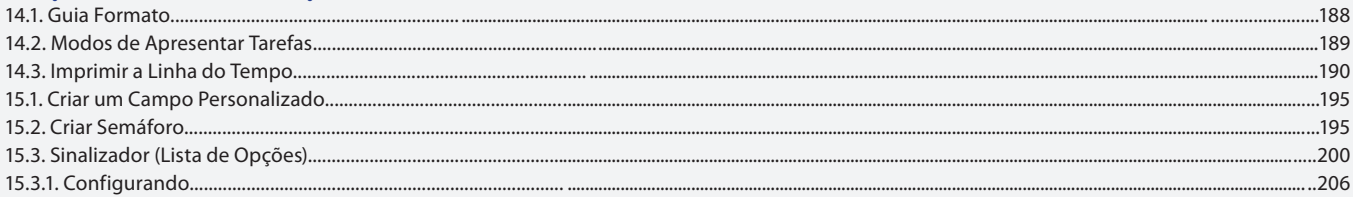

#### Aula 15

# Capítulo 16 - Criando Linha de Base - Baseline Capítulo 17 - Relatórios

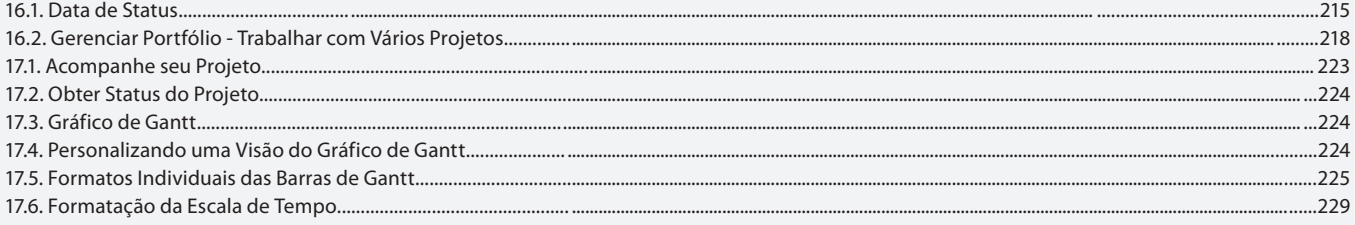

## Aula 16

# **Capítulo 17 - Relatórios**

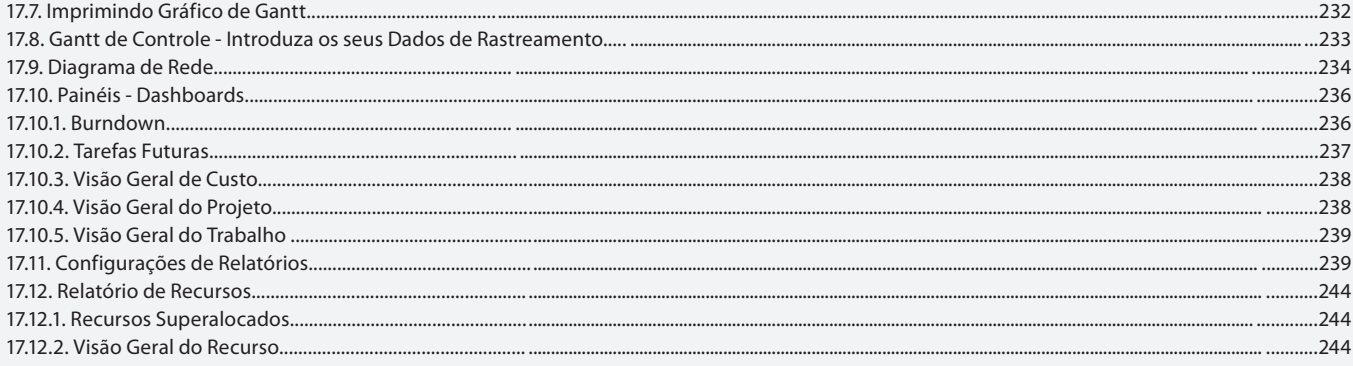

## Aula 17

# **Capítulo 17 - Relatórios**

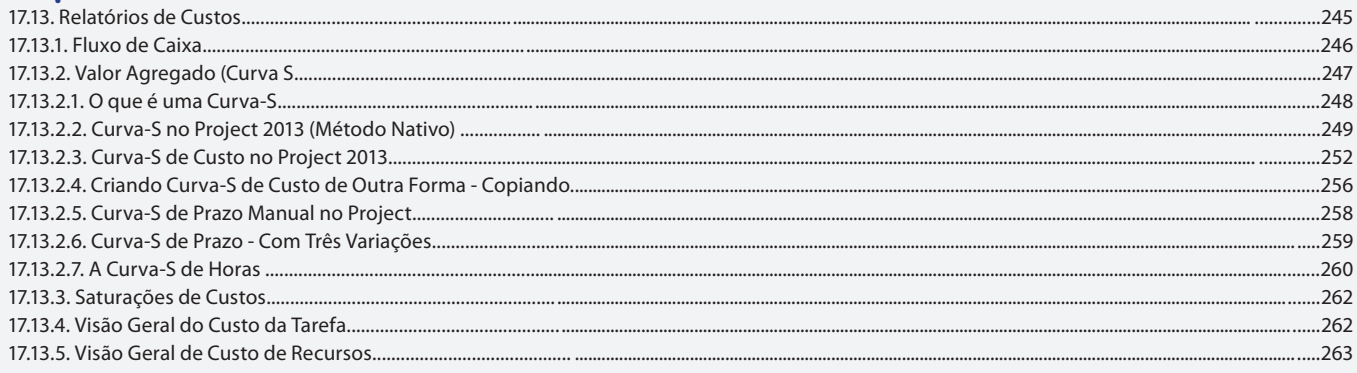

## Aula 18

# **Capítulo 17 - Relatórios**

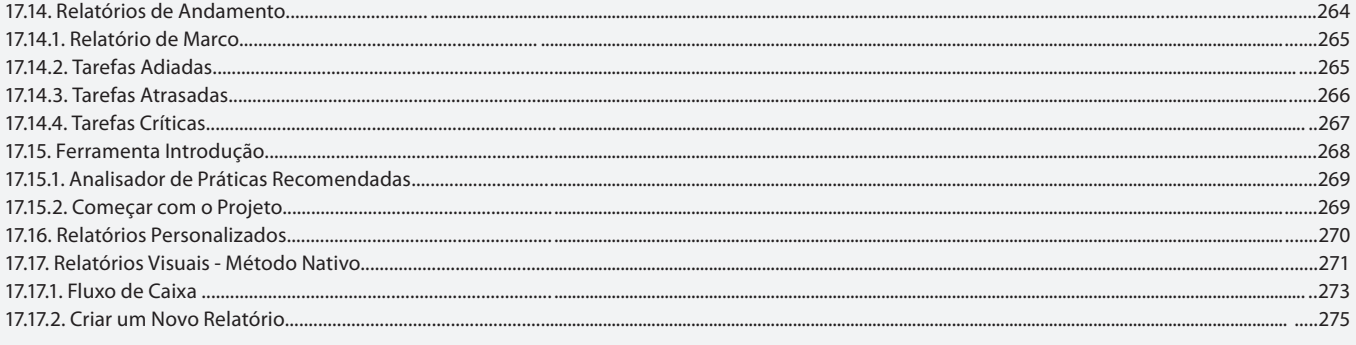

# Aula 19

# Capítulo 18 - Configurações

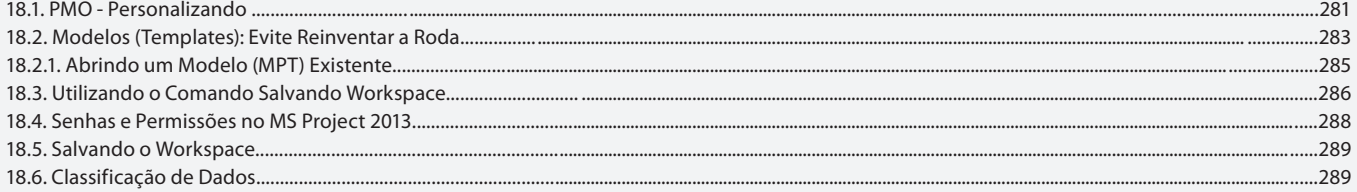

# Aula 20

# **Capítulo 18 - Configurações**

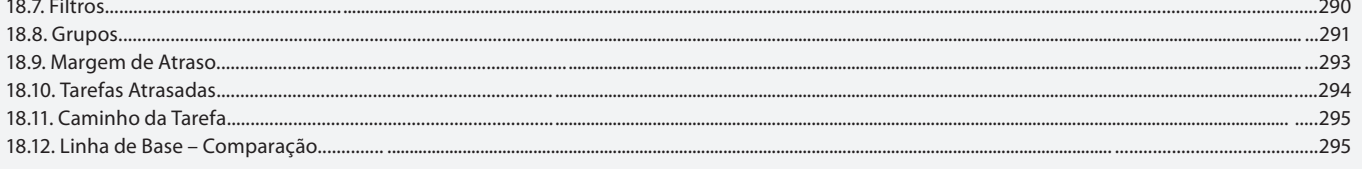

# Aula 21, 22, 23 e 24

# Capítulo 19 - Exercícios Práticos

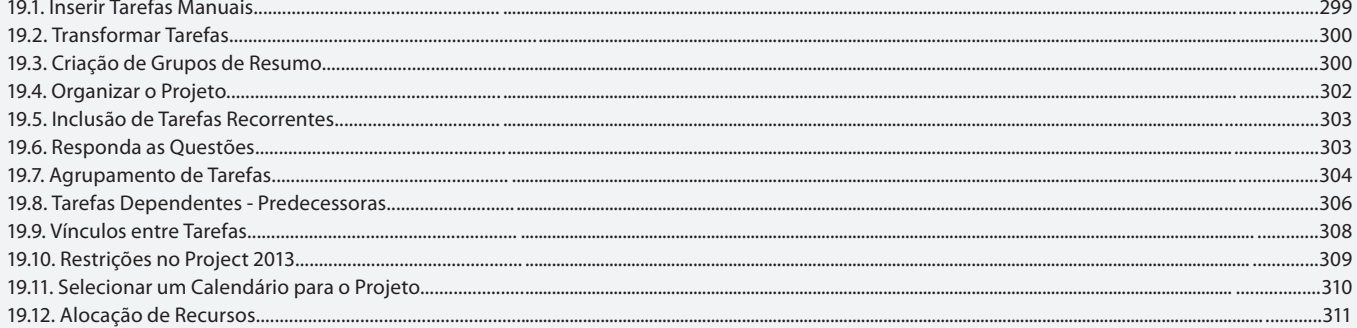